# **Załącznik nr 1 Pomocnicze tabele do szybkiego i dokładnego zliczania głosów**

Plik zawiera 4 tabele dla różnych maksymalnych kart wydanych w trakcie głosowania

Tabele 1 i 2 umożliwiają ustalenie wyników cząstkowych dla jednego lub więcej kandydatów w porcjach:

Tabela 1: 750 głosów, 1500 głosów lub 2250 głosów

Tabela 2: 1350 głosów, 2700 głosów lub 4050 głosów

Tabela 3 służy do ustalenia liczny głosów nieważnych z podziałem na przyczyny nieważności

Tabela sumowanie wyników może zostać zastosowana z tabelą 1 i 2

W trakcie liczenia głosów 2-3 członków komisji powinno wypełniać arkusze z pomocniczymi tabelami.

Każdy z nich niezależnie od pozostałych zaznacza na arkuszu opisanym (rodzaj wyborów: rada gminy, rada powiatu, itp) w kolejnych kratkach werdykt komisji, przy pomocy wybranego symbolu: krzyżyka, kółeczka, kropki itp.

## Dlaczego trzy osoby powinny zapisywać wyniki w tabelach?

Jeżeli co najmniej dwie osoby będą miały takie same wyniki (dla wszystkich kandydatów i list), można założyć, że ich wyniki są prawidłowe.

Aby powyższe założenie było prawdziwe, trzy osoby powinny notować ustalenia komisji, niezależnie od siebie.

## **Instrukcja jednoczesnego ustalania wyników głosowania**

- 1 Jedna osoba, np. przewodniczący komisji, znajduje się po przeciwnej stronie stołu niż pozostałe osoby, w tym mężowie zaufania oraz trzy osoby z pomocniczymi tabelami.
- 2 Jedna osoba, np. przewodniczący komisji, sprawdza, czy głos jest ważny lub czy jest nieważny.
- 3 Jeżeli głos jest nieważny, podaje przyczynę nieważności i pokazuje kartę pozostałym członkom komisji.
- 4 Przewodniczacy trzyma kartę, a pozostali członkowie komisji potwierdzają ustalenia albo zgłaszają zastrzeżenia.
- 5 Gdy komisja ustaliła, że głos jest nieważny, osoby z arkuszami zaznaczają kolejną kratkę (krzyżykiem, kółkiem, jakimkolwiek symbolem) na odpowiednim arkuszu do sumowania głosów nieważnych.
- 6 Jeżeli głos jest ważny, komisja wspólnie ustala, na którego kandydata, i na który komitet wyborczy został oddany głos.
- 7 Przewodniczacy trzyma kartę, a pozostali członkowie komisji potwierdzają ustalenia albo zgłaszają zastrzeżenia.
- 8 Gdy komisja jest jednomyślna, osoby z arkuszami zaznaczają kolejną kratkę (krzyżykiem, kółkiem, jakimkolwiek symbolem) na odpowiednim arkuszu do sumowanie głosów ważnych.
- 9 W momencie, gdy którakolwiek z osób notujących głosy na arkuszach pomocniczych osiągnie liczbę 10 lub 15 (tzn. pełny wiersz) następuje sprawdzenie, czy wszystkie trzy osoby zaznaczyły te same liczby kratek dla wszystkich pytań i kategorii odpowiedzi.
- 10 Jeżeli liczba zaznaczeń zgodza się w przypadku co najmniej dwóch osób, zakładamy, że zaznaczenia tych dwóch osób są prawidłowe.
- 11 W przypadku braku zgodności między wynikami na arkuszach, należy powtórzyć analizę głosów dla ostatniej partii kart.
- 12 Zbiory kart, dla których ustalono wynik głosowania, między kolejnymi uzgodniami obliczeń trzech osób, należy odkładać oddzielnie lub zaznaczyć w jakikolwiek sposób, tak aby w przypadku stwierdzenia niezgodności, powtórna weryfikacja dotyczyła ostatniej partii kart.

### ruchkontroliwyborow.pl

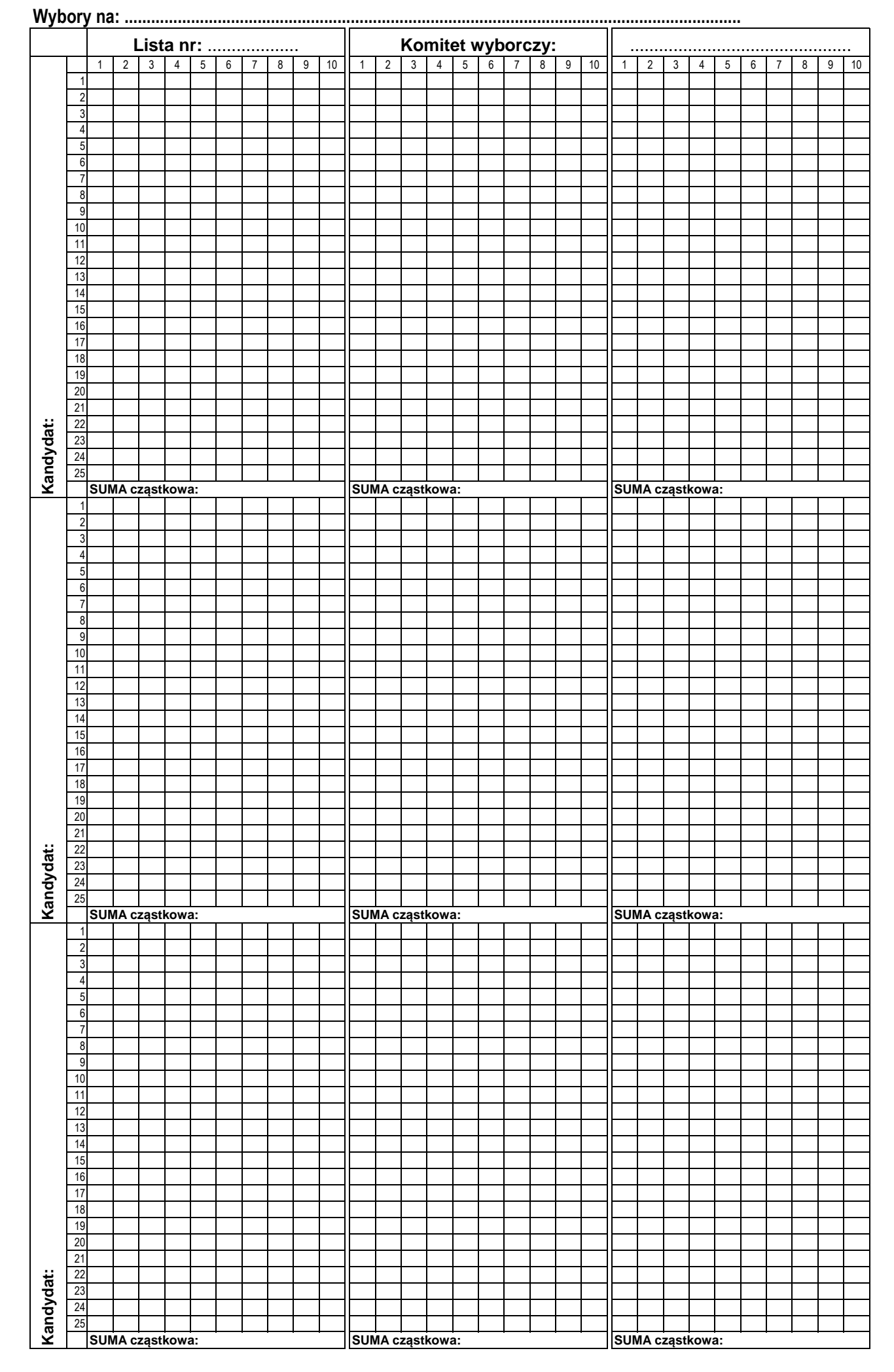

## **UWAGA: Arkusz słuzy do ustalenia wyników głosowania dla kandydatów z jednego komitetu wyborczego.**

#### **Lista nr: ................................................... Komitet wyborczy: .** 1 2 3 4 5 6 7 8 9 10 11 12 13 4 4 5 6 7 8 9 10 11 12 13 4 5 6 7 8 9 10 11 12 13 4 5 6 7 8 9 1  $\overline{\phantom{a}}$   $\overline{10}$   $\frac{12}{13}$  17 19<br>20<br>21<br>22<br>23<br>24 25<br>
26<br>
27<br>
28<br>
29 **Kandydat: SUMA cząstkowa: SUMA cząstkowa: SUMA cząstkowa:** ┑ ┑  $\overline{1}$  15  $\frac{1}{16}$  19<br>
20<br>
21<br>
22<br>
23<br>
24<br>
25<br>
27<br>
27 **Kandydat:** 29 30 **SUMA cząstkowa: SUMA cząstkowa: SUMA cząstkowa:**  $-10$  $\frac{1}{11}$  16 17 18 19<br>20<br>21<br>22 24<br>25<br>26<br>27<br>28<br>29 **Kandydat:**  $\overline{\phantom{a}}$ 30 **SUMA cząstkowa: SUMA cząstkowa: SUMA cząstkowa:**

### **UWAGA: Arkusz słuzy do ustalenia wyników głosowania dla kandydatów z jednego komitetu wyborczego.**

**Wybory na: .............................................................................................................................................................................**

**.......................................................................................**

#### ruchkontroliwyborow.pl

## **UWAGA: Arkusz słuzy do zliczenia głosów NIEWAZNYCH z podziałem na przyczyny nieważności**

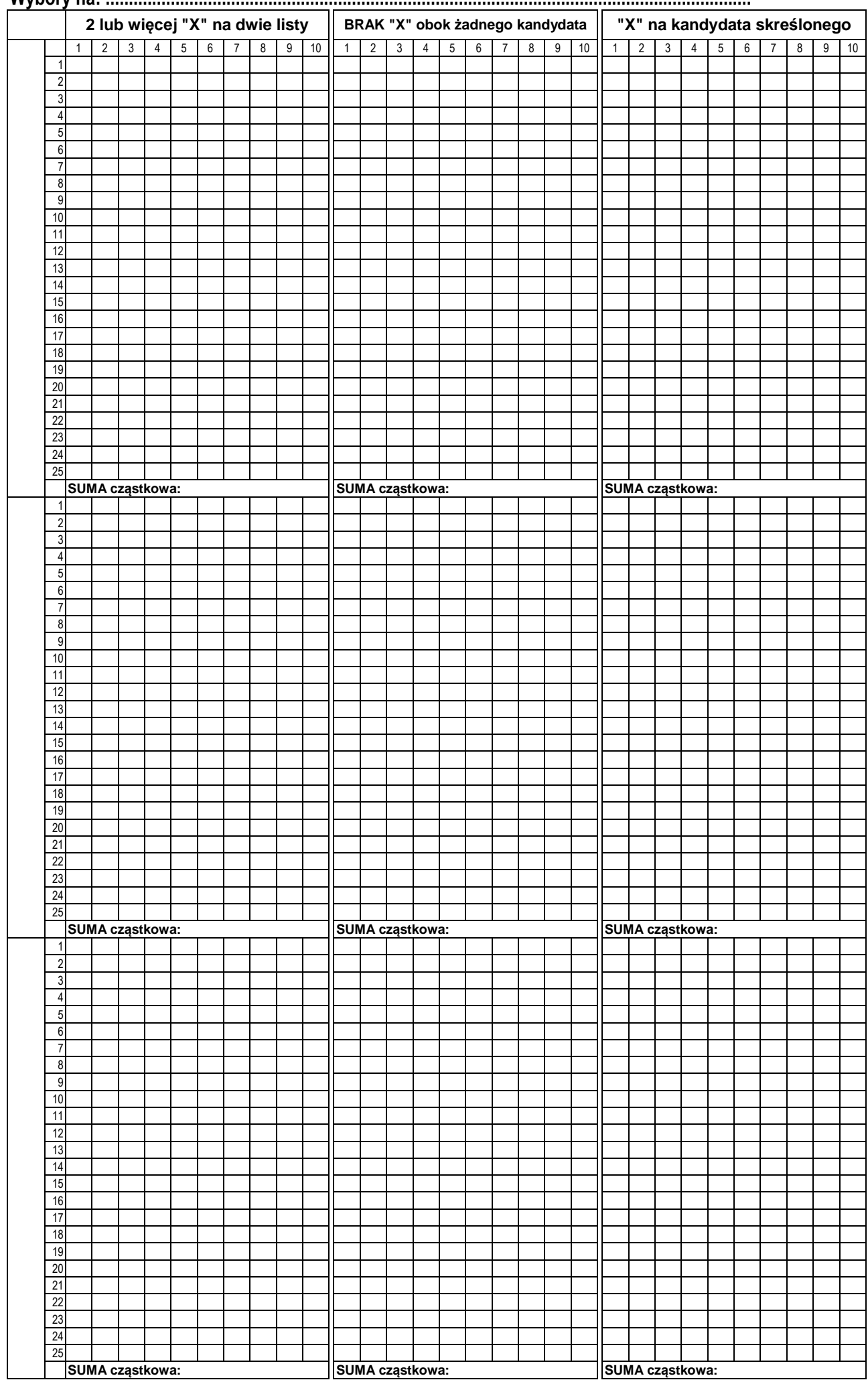

**Wybory na: ...........................................................................................................................................**

## **Tabela do ustalenia końcowych wyników głosowania z pomocą tabel wyników cząstkowych**

Z pomocą poniższej tabeli możemy zsumować wyniki cząstkowe wyznaczone z pomoca 30 tabel pomocniczych.

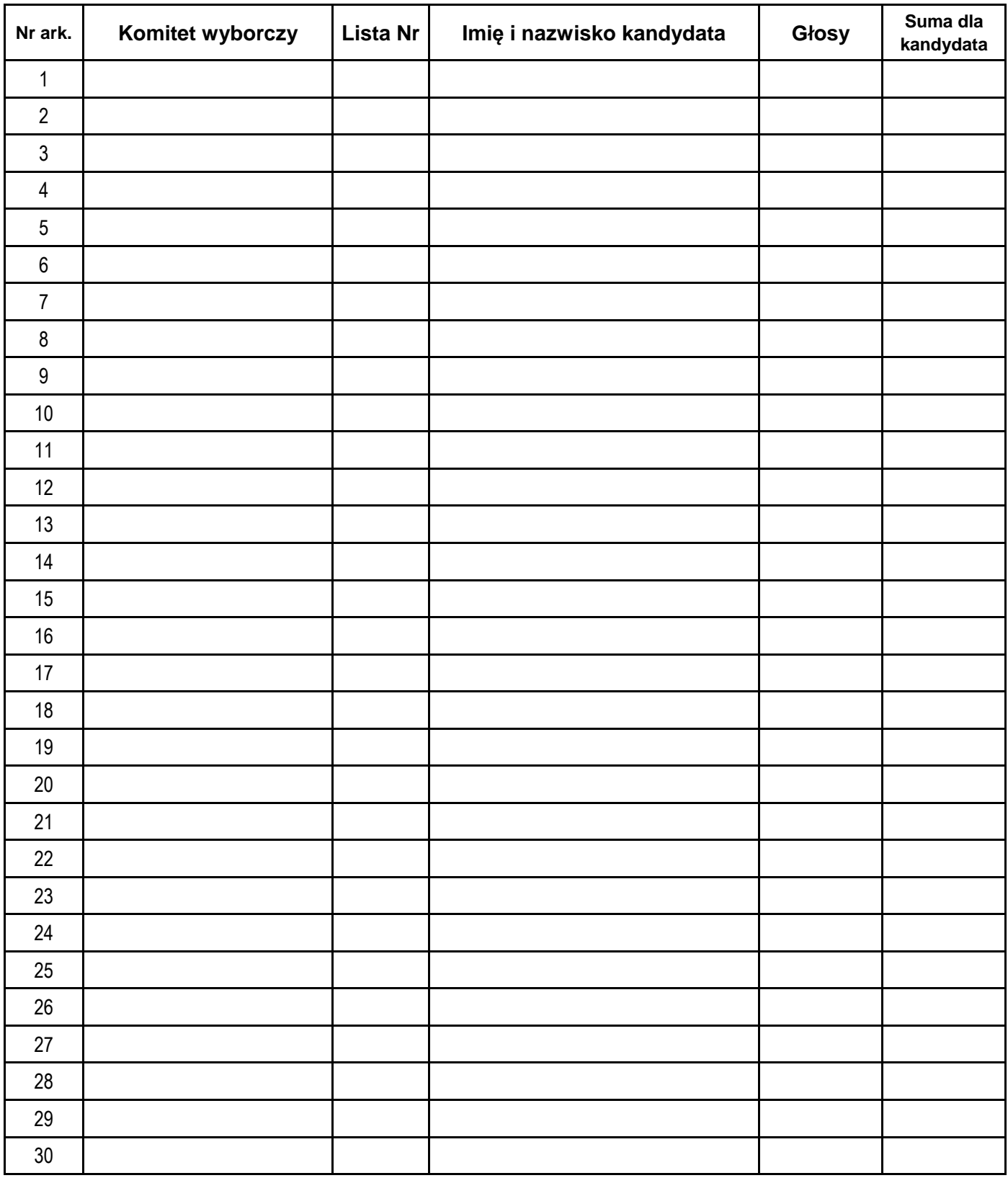